## Year 4 Animation Computing Knowledge Organiser

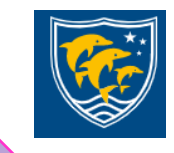

To learn the functions of 2Paint a picture tool, art effects and collage effects.

To explore the effect of moving points when designing, to design a 3D Model to fit certain criteria and to refine and print a model.

## **Star Vocabulary**

**Animation:** A process by which still pictures appear to move.to create mathematical patterns.

**Sound:** Music or oral effects that can be added to the animation.

**Background**: A non-moving image that appears behind the animated images. **Stop motion:** A technique whereby the camera is repeatedly stopped and started, for example to give animated figures the impression of movement.

**Frame:** A single image in an animation. **Onion skinning:** A process where the shadow image of the previous frame is present to help you line up the objects of the animation correctly.

**Flipbook:** A book with pictures drawn in a way that makes them appear to move when the pages are flicked.

## **Key Learning**

- To discuss what makes a good, animated film or cartoon.
- To learn how animations are created by hand.
- To find out how animation can be created in a similar way using the computer.
- To learn about onion skinning in animation.
- To add backgrounds and sounds to animations.
- To be introduced to 'stop motion' animation.
- To share animation on the class display board and by blogging.

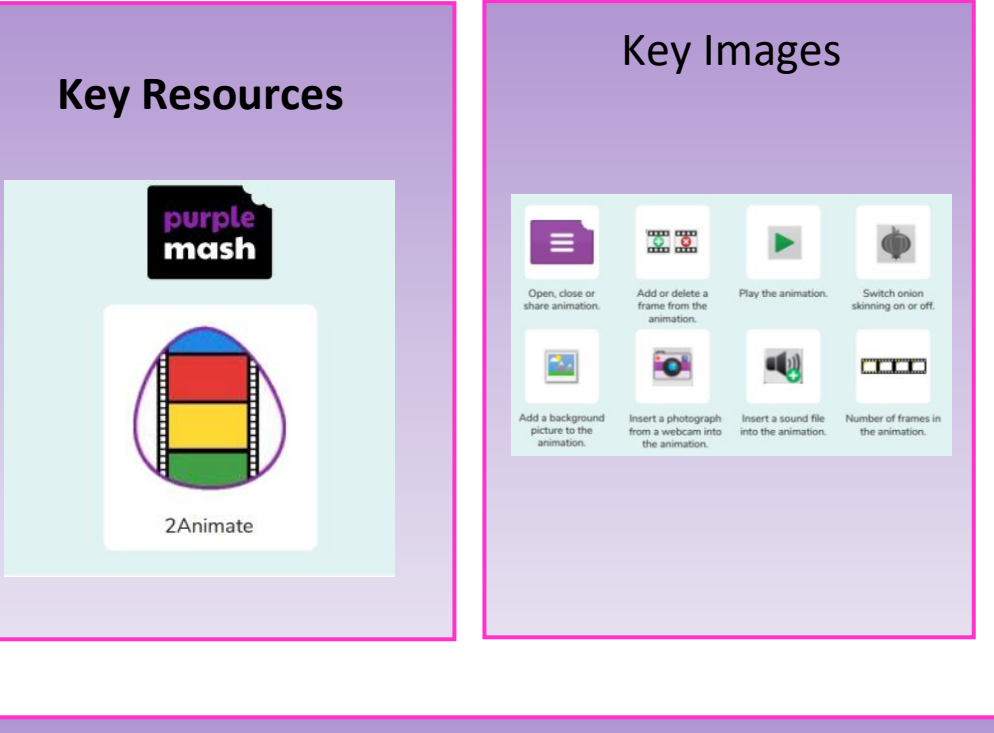

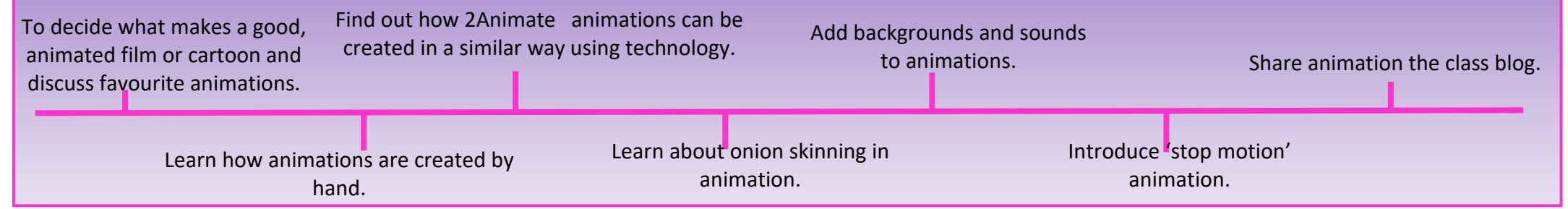